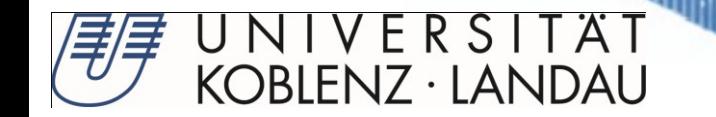

# **Model-Driven Software Migration into SOA**

#### SE 2010, Paderborn

Andreas Fuhr, Tassilo Horn University of Koblenz-Landau {afuhr,horn}@uni-koblenz.de

Andreas Winter Carl von Ossietzky University **Oldenburg** winter@se.uni-oldenburg.de

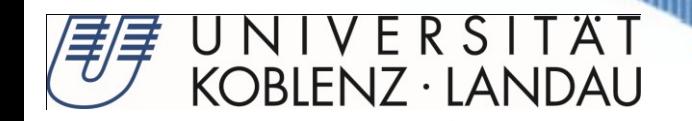

# **Motivation**

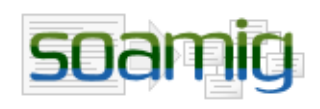

- SOAMIG (SOA Migration) combines
	- Reverse-engineering and migration techniques
	- Model-driven software development techniques
	- SOA development methods
- **Objective** 
	- Definition and application of model driven methodologies and techniques to software migration into SOA
	- Migration by transforming legacy functionality as opposed to wrapping

GEFÖRDERT VOM

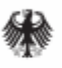

Bundesministerium für Bilduna und Forschung

#### Project Partners

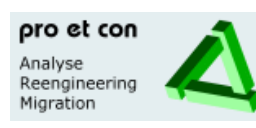

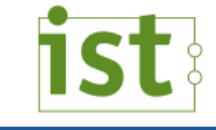

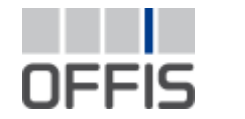

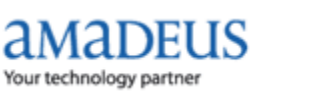

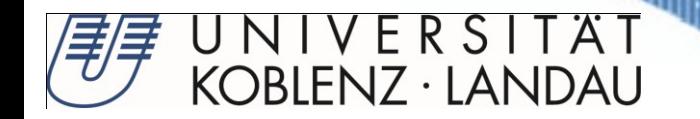

## **Goal of this presentation**

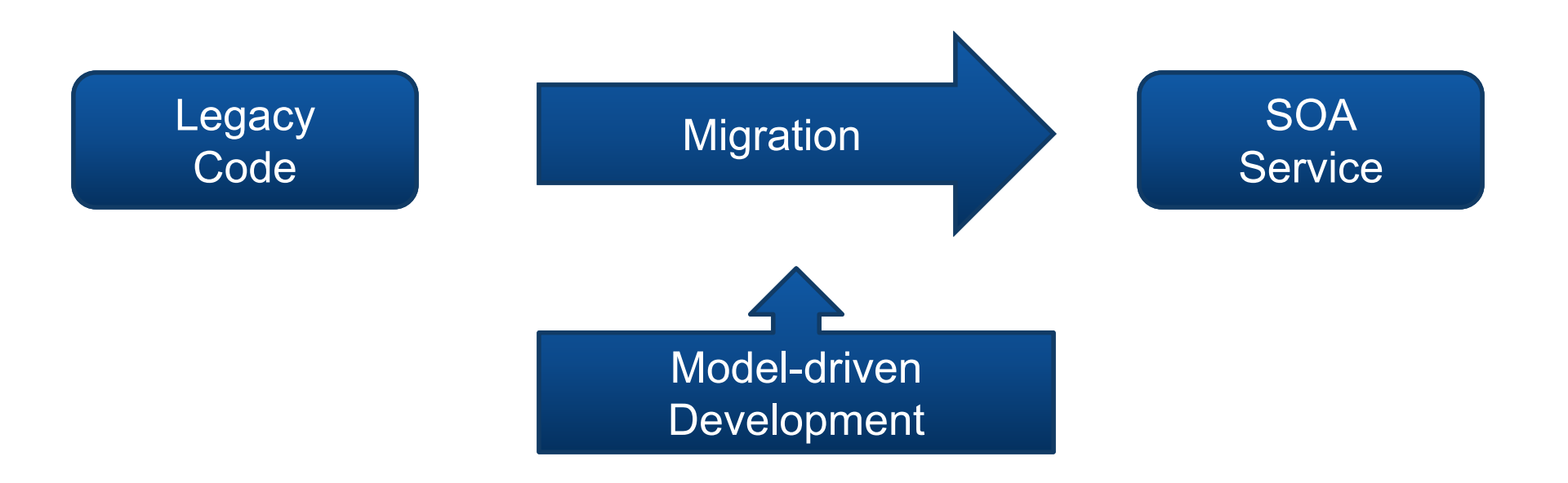

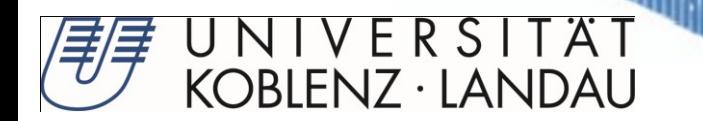

### **Service-oriented Modeling and Architecture (SOMA)**

- SOA development method
- Developed by IBM (official version: 2.4)
- Covers full SOA lifecycle (7 phases)
- Extensible design
	- Include additional methods
	- Adapt to project needs

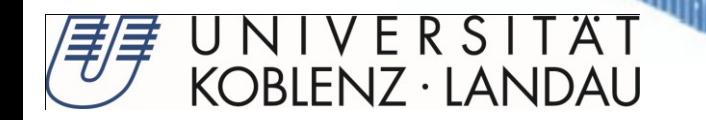

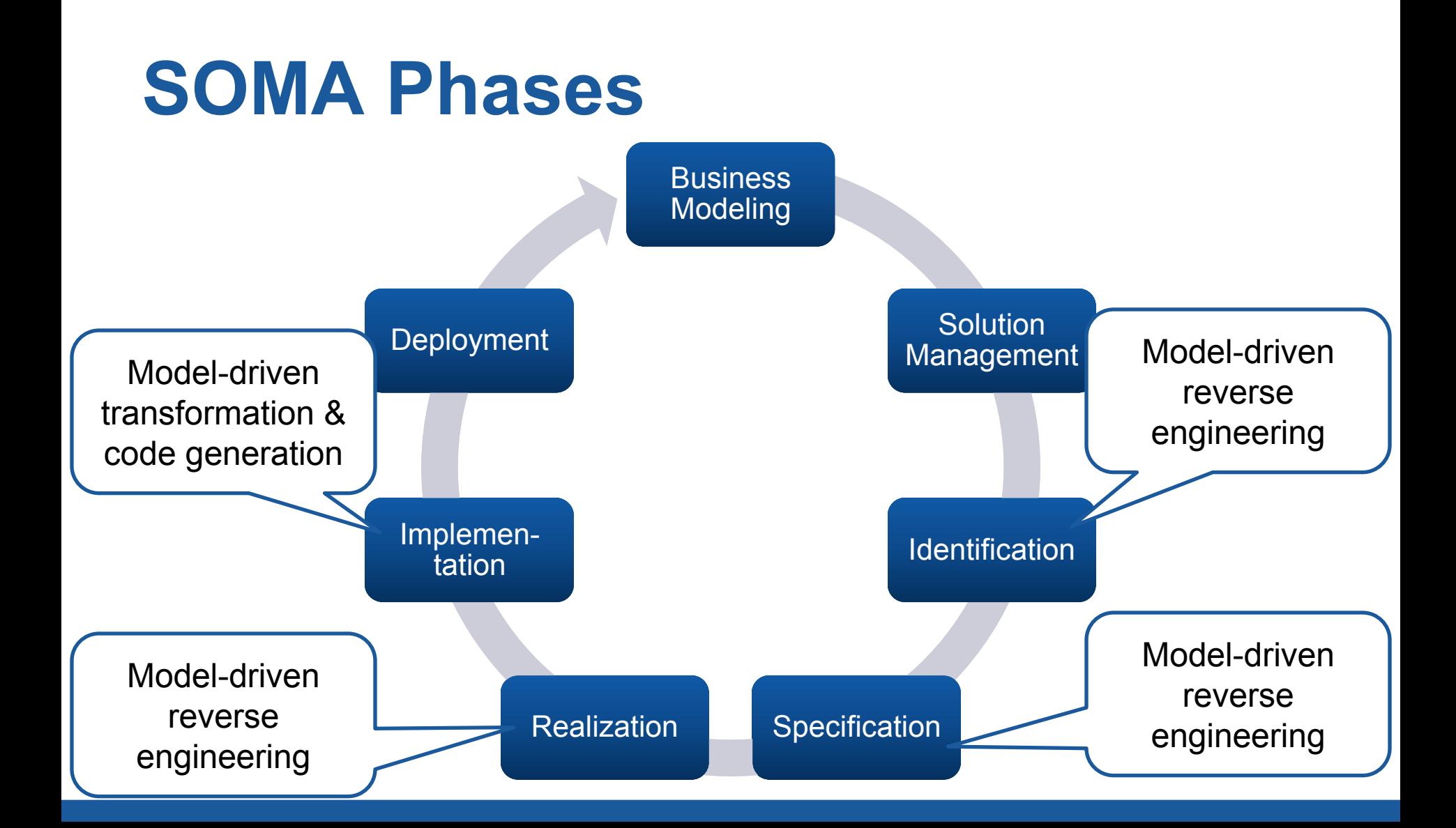

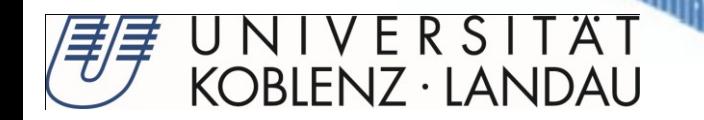

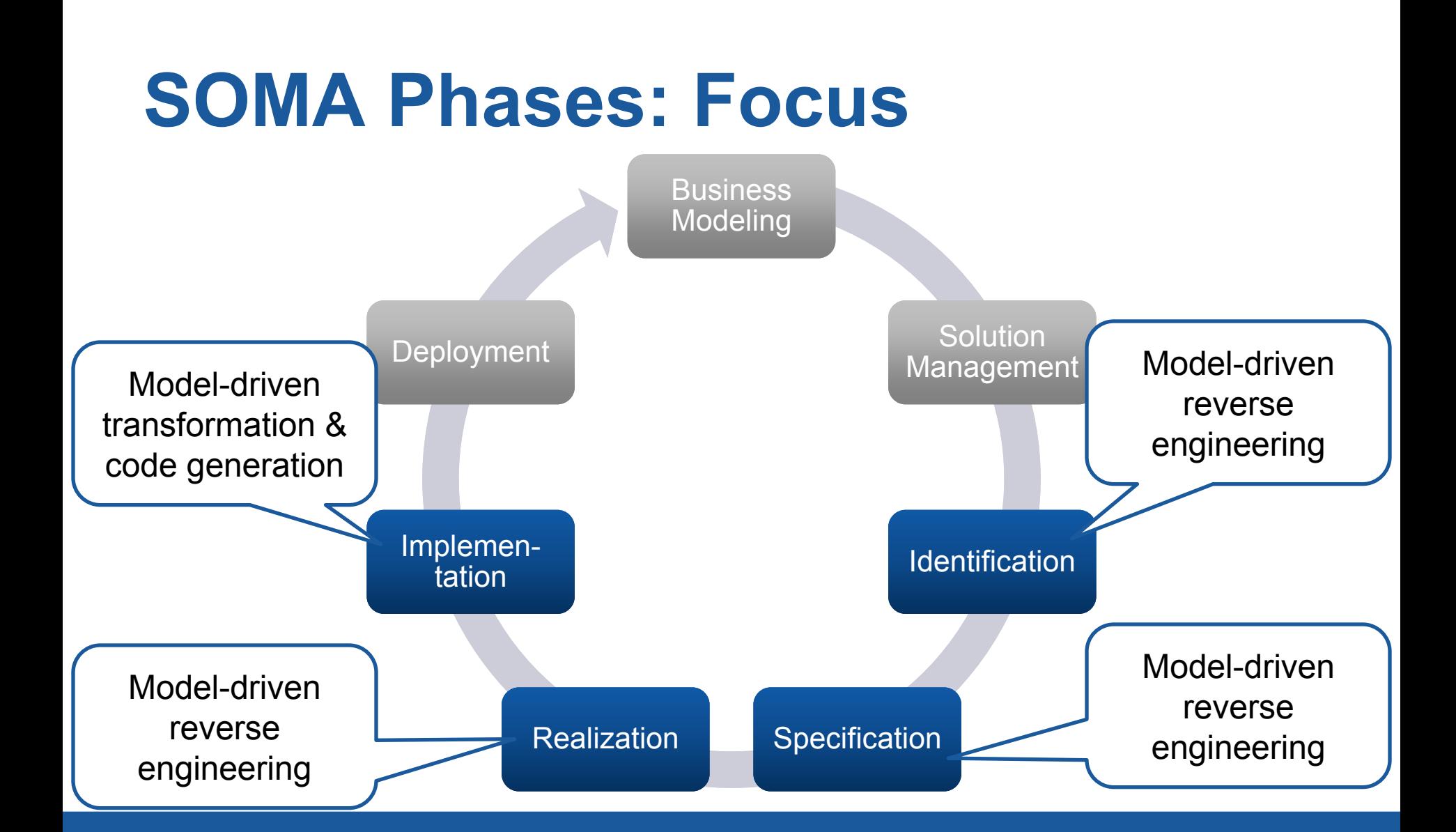

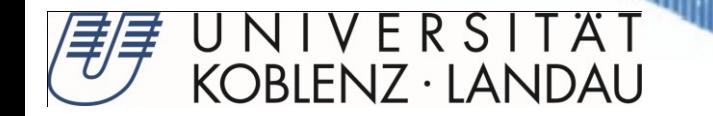

# **EXTENDING SOMA**

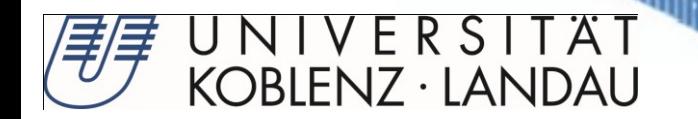

# **Extending SOMA**

- SOMA extended by model-driven
	- reverse engineering
	- transformation
- TGraph-Approach
	- TGraphs
	- Java 6 schema
	- JGraLab

Requires MDA framework

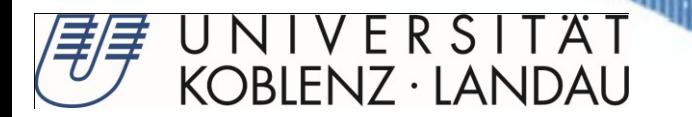

# **Example: GanttProject**

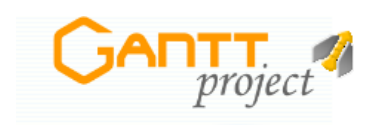

project management as free as bee(r)

- Open source project management tool
- Goal:
	- Identify and transform services to manage resources

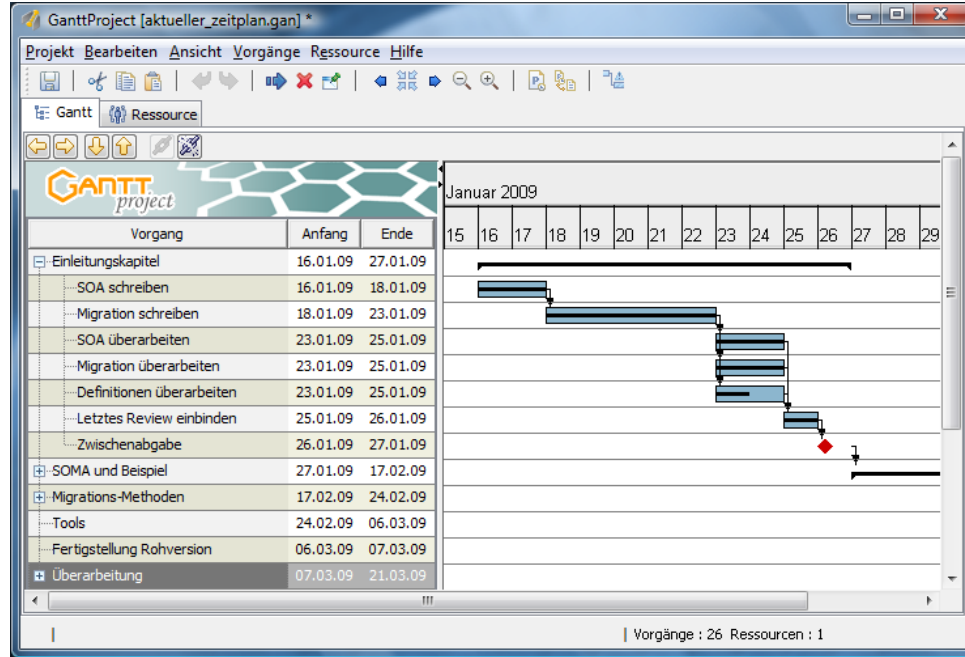

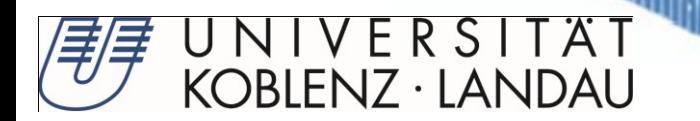

### **Business Modeling and Solution Management**

- Business Modeling
	- Capture business processes
	- (not covered in this presentation)
- Solution Management
	- Adapt method to project needs
	- Develop metamodels
		- Java 6 TGraph schema

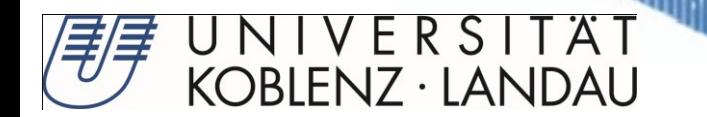

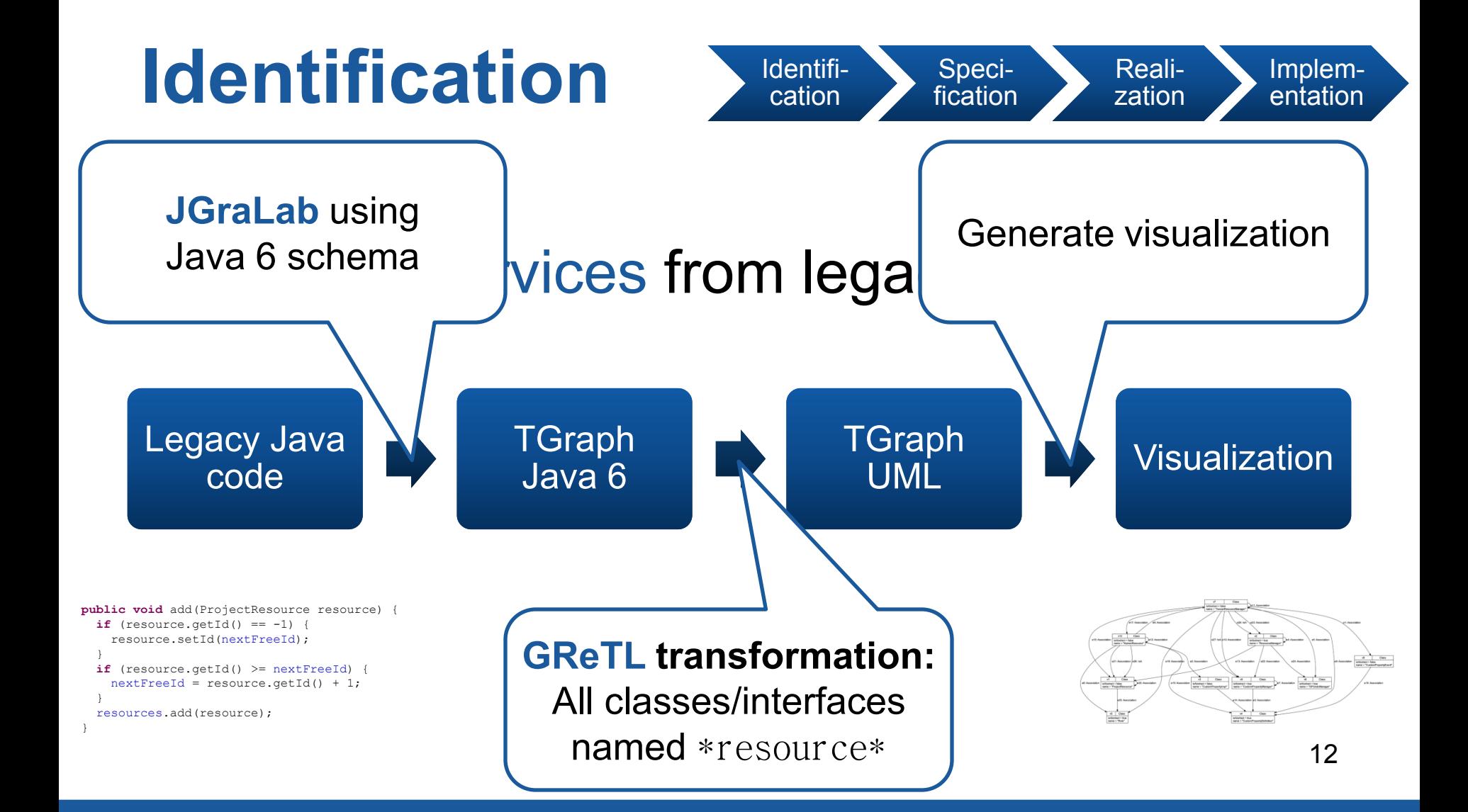

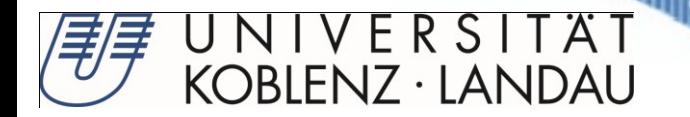

# **GReTL: Transformation (partly)**

```
VertexClass umlClass = createVertexClass("uml.Class",
```

```
" from t : V{Type}"
+ "with t.name = \".*resource.*\" or "
+ " count(t -->{IsTypeDefinitionOf} "
+ " - - \rightarrow{AttributedEdge,^IsBreakTargetOf,
  ^IsContinueTargetOf,^IsTypeDefinitionOf}* "
+ " -->{IsMemberOf} -->{IsBlockOf} "
+ " & {hasType(thisVertex, \"Type\") ? "
+ " thisVertex.name =~ \".*resource.*\" : false : 
false }) > 0 "
+ "reportSet t end ");
```
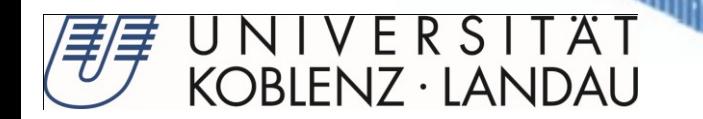

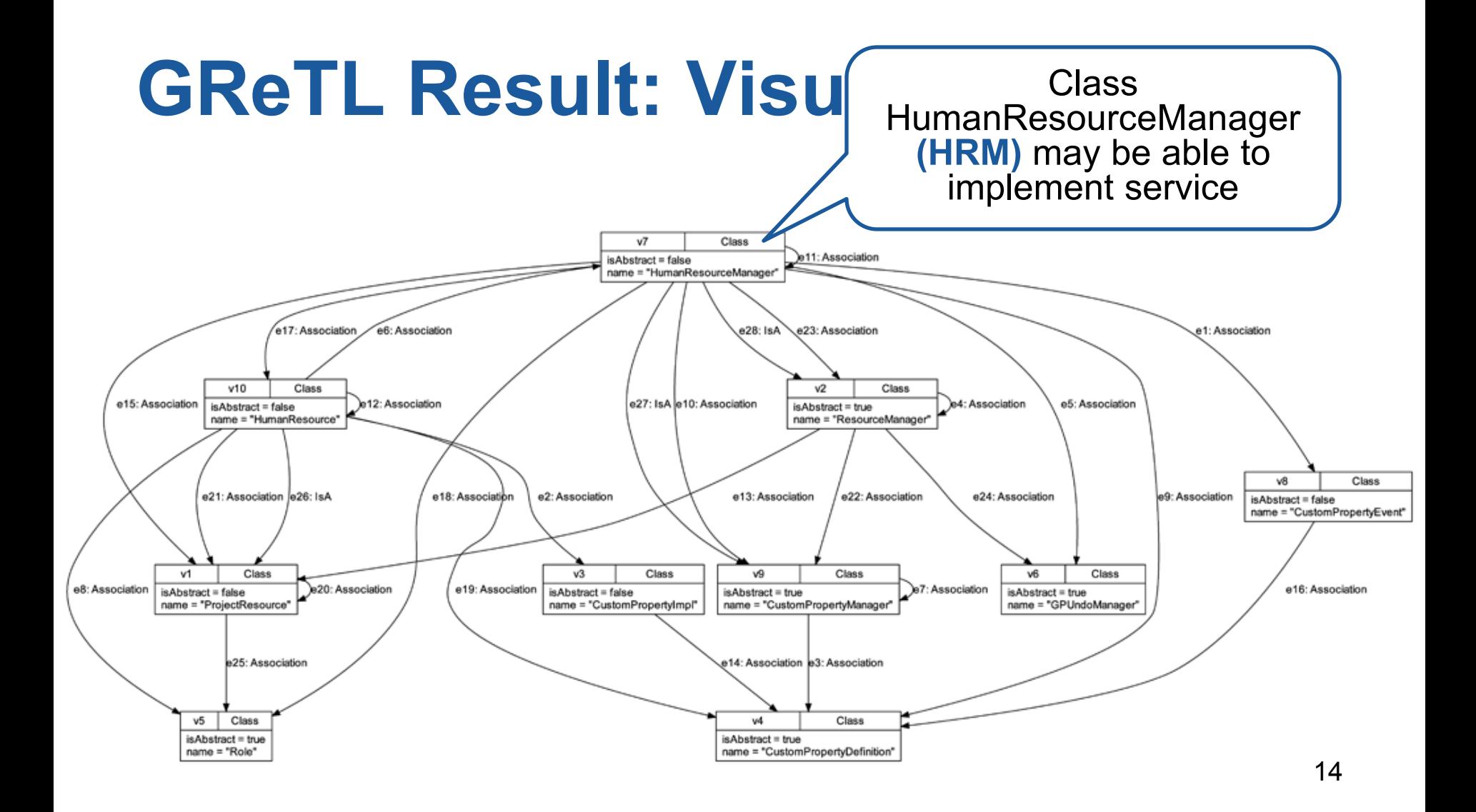

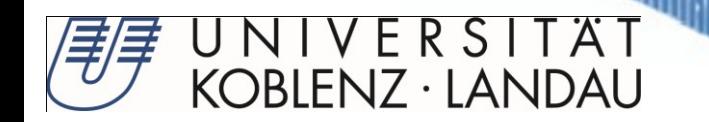

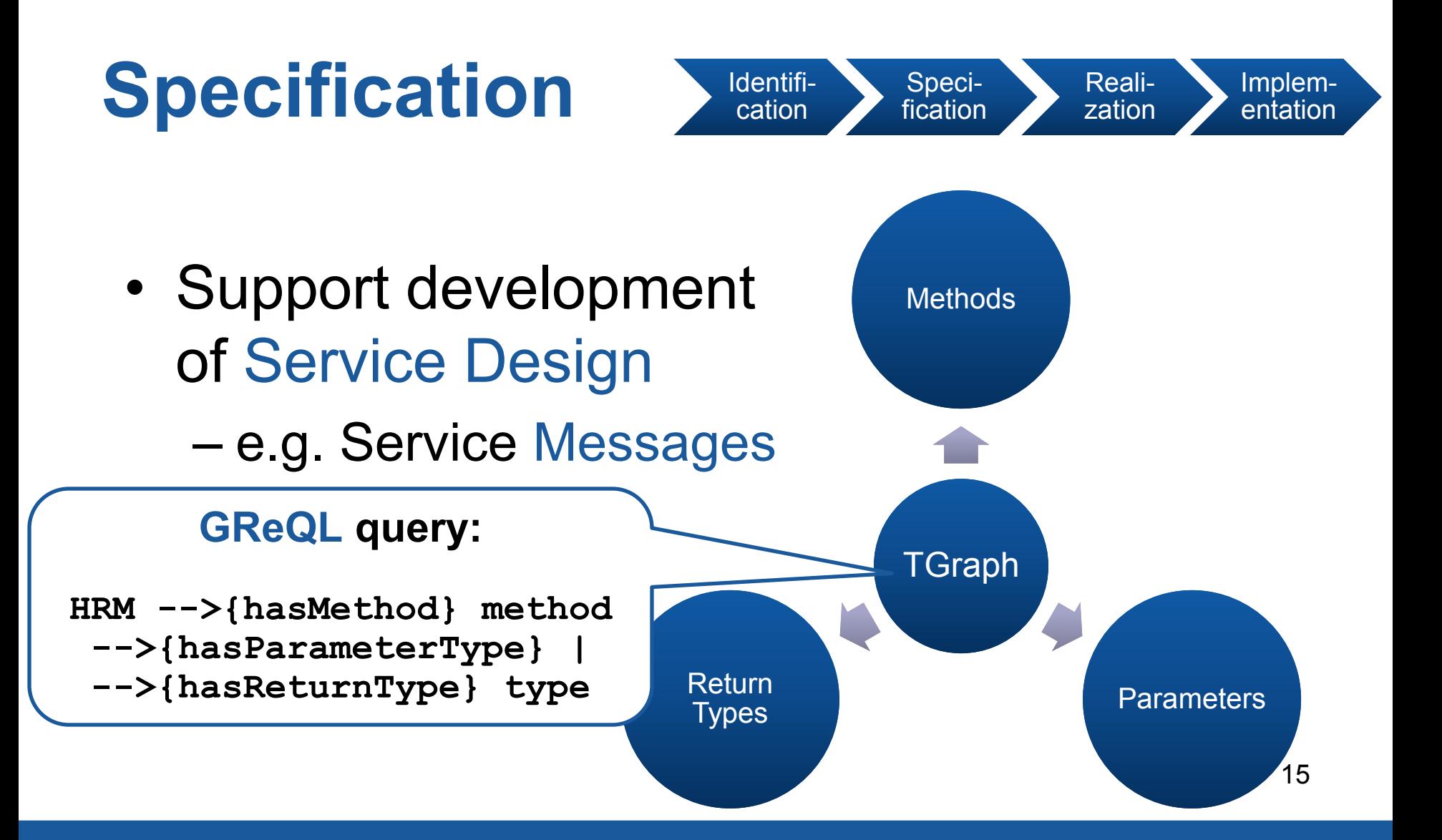

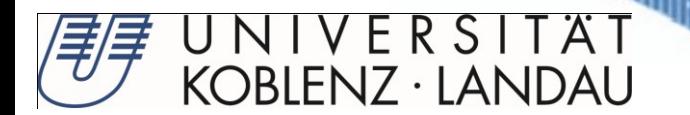

### **GReQL Query: Retrieve Method Parameters and Returntypes**

```
let classname :="HumanResourceManager" in tup(
  from hrmClass : V{ClassDefinition}, usedType : V{Type, BuiltInType}
 with hrmClass.name = classname and hrmClass
   <--{IsClassBlockOf}<--{IsMemberOf} <--{IsParameterOfMethod} <--
   {IsTypeOfParameter} [<--{IsTypeDefOf}] usedType
  reportSet (hasType(usedType, "BuiltInType")) ?
    usedType.type : theElement(usedType<--&{Identifier}).name end, 
  from hrmClass : V{ClassDefinition}, usedType : V{Type, BuiltInType}
 with hrmClass.name = classname and hrmClass
   <--{IsClassBlockOf} <--{IsMemberOf} <--{IsReturnTypeOf} [<--
   {IsTypeDefOf}] usedType
  reportSet (hasType(usedType, "BuiltInType")) ?
    usedType.type : theElement(usedType<--&{Identifier}).name end)
```
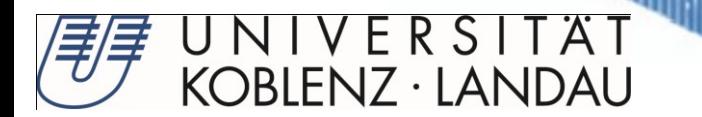

# **Specification: Results**

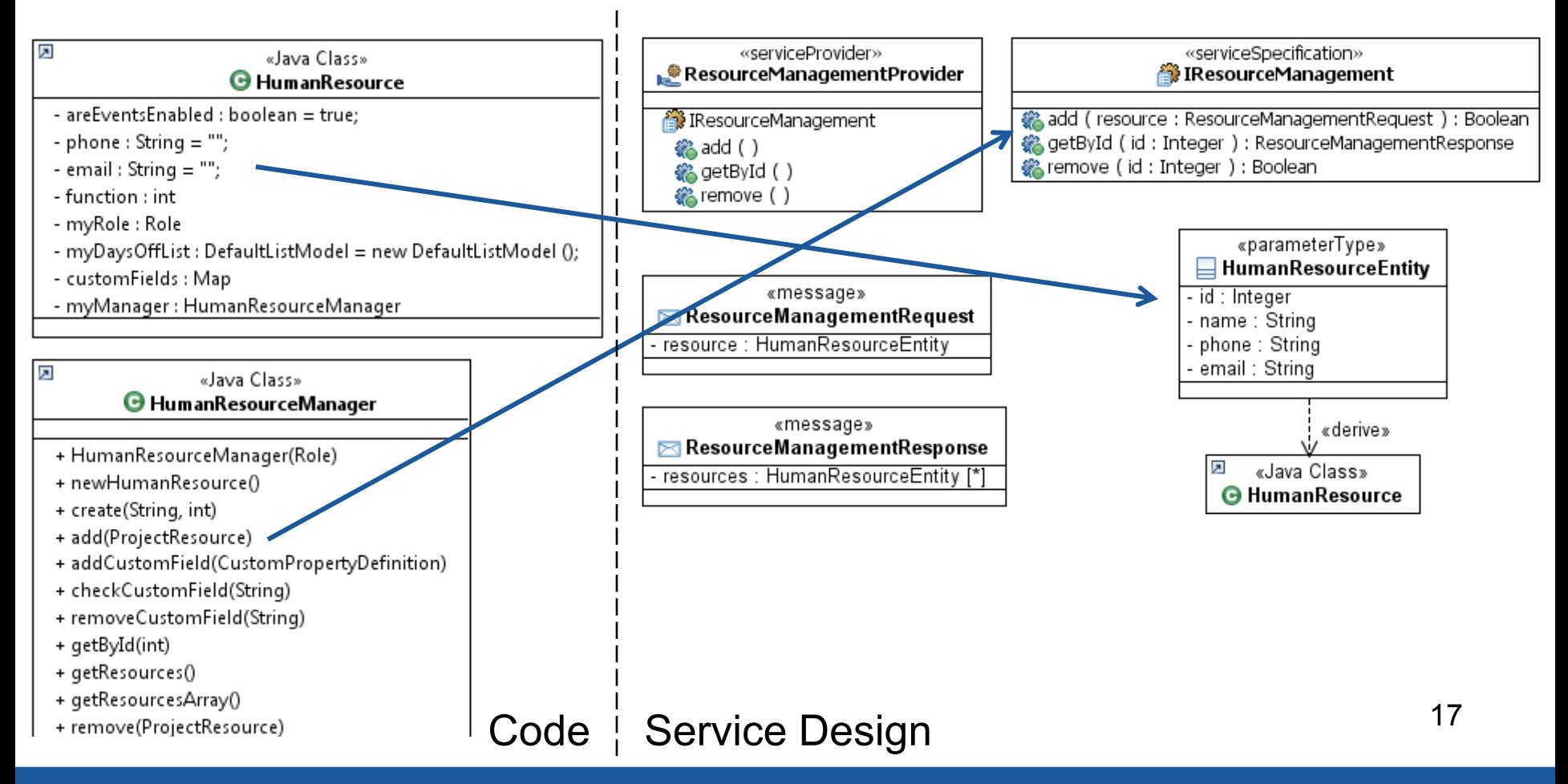

<u>The community of the community of the community of the community of the community of the community of the community of the community of the community of the community of the community of the community of the community of </u>

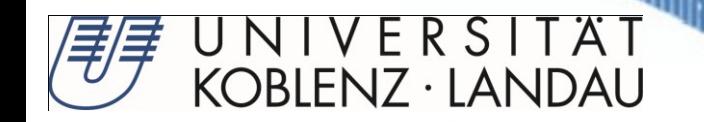

# **Realization**

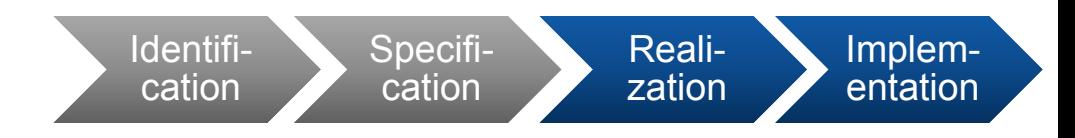

• Explore how to implement the service

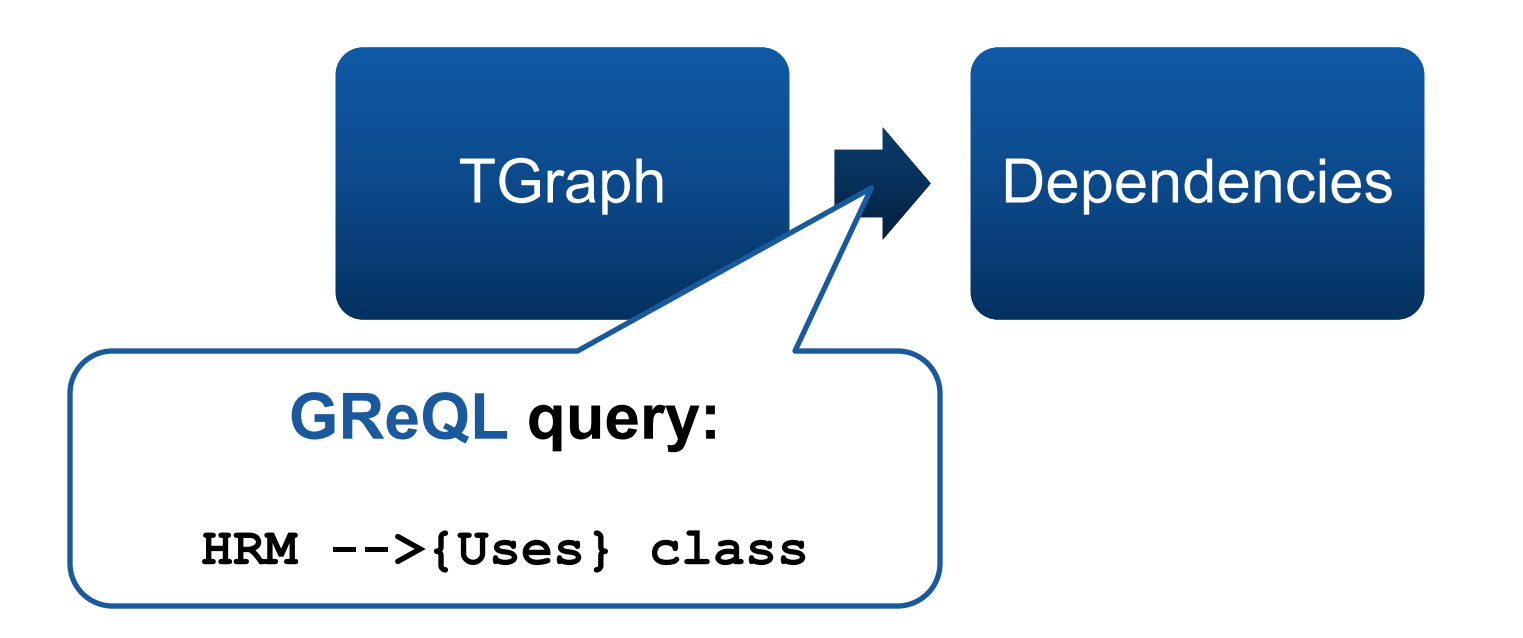

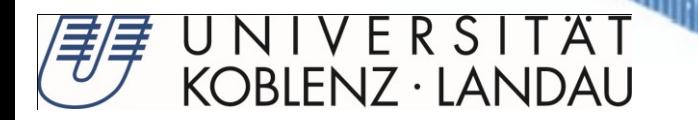

#### **GReQL Query: Dependencies**

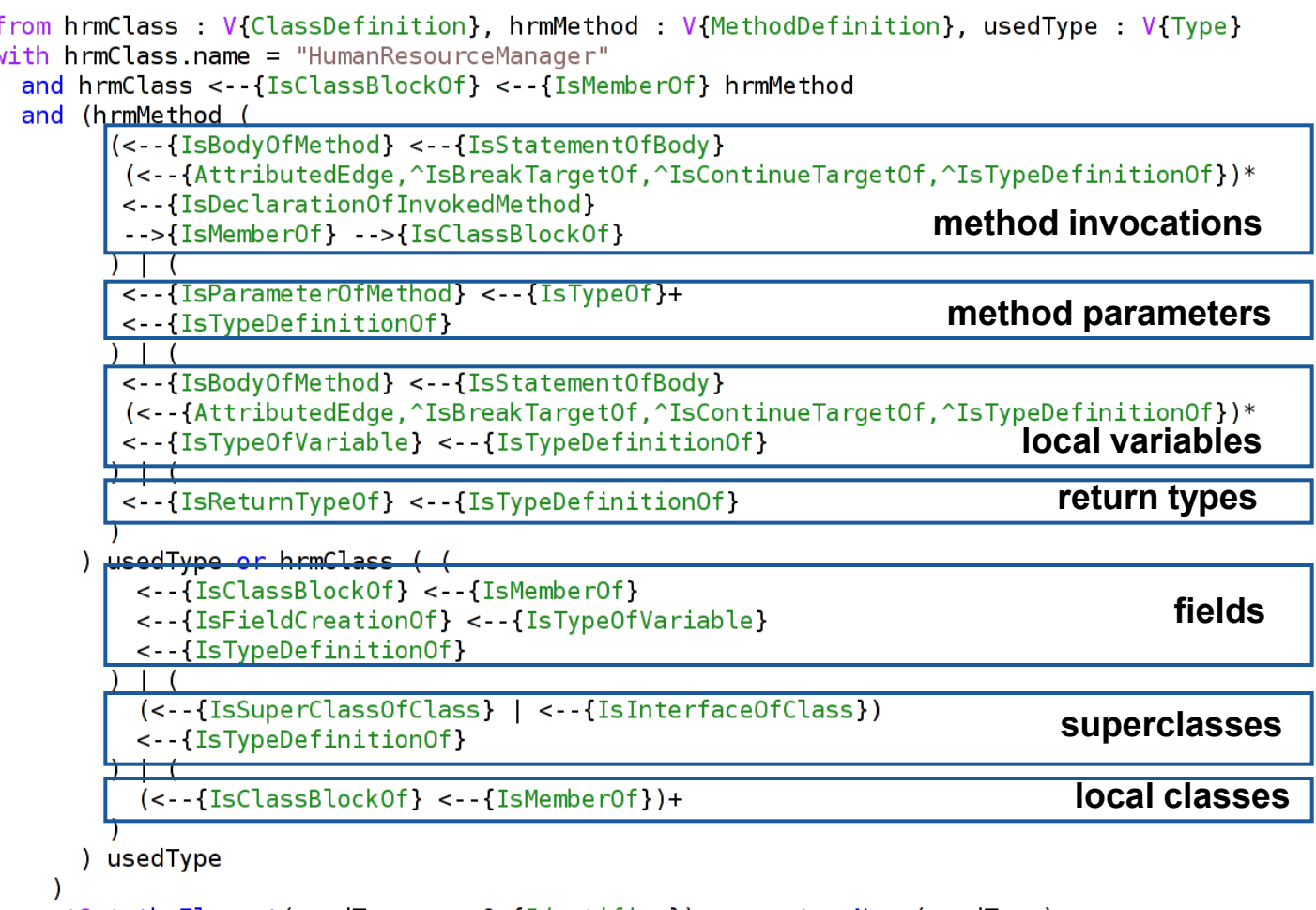

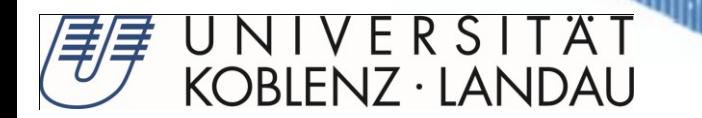

#### **Realization: Result of Dependencies Query**

{CustomProperty, OutputStream, CustomPropertyListener, CustomPropertyDefinition, HumanResourceManager, CustomPropertyManager, ArrayList, EventObject, ResourceView, Iterator, ResourceEvent, ResourceManager, HumanResource, GPUndoManager, String, ProjectResource, GanttDaysOff, GanttCalendar, Role, CustomPropertyEvent, HashMap}

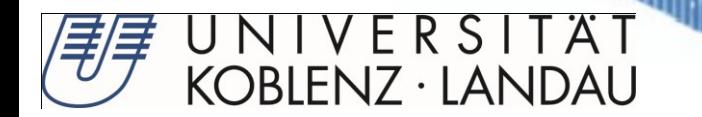

#### **Realization: Visualization of Dependencies**

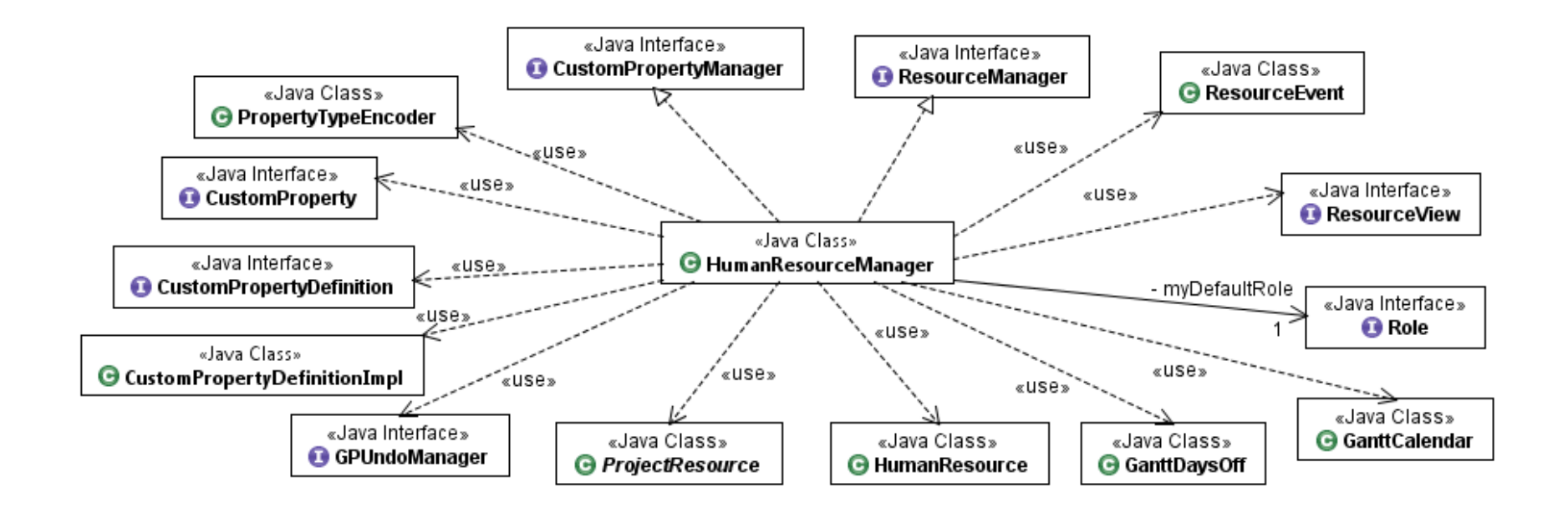

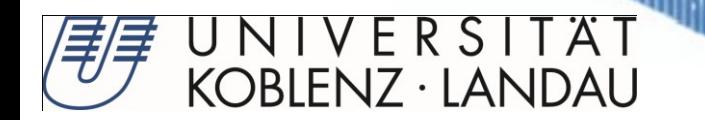

#### **Implementation** Identification Specification Realization

• Transform legacy code into service implementation

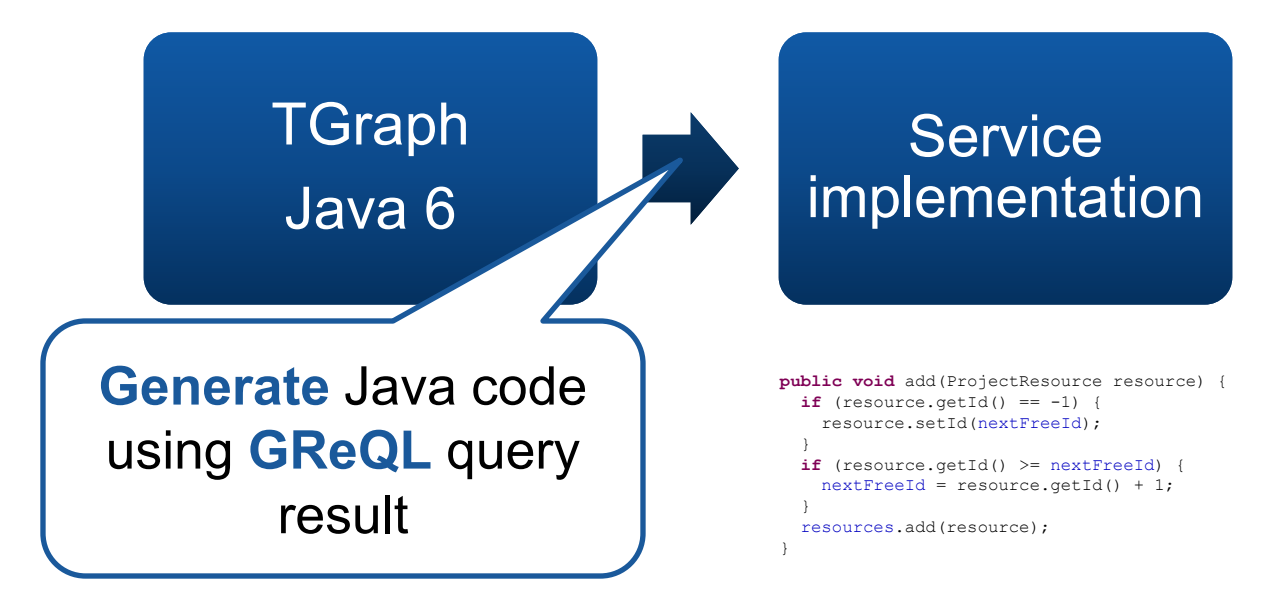

Implementation

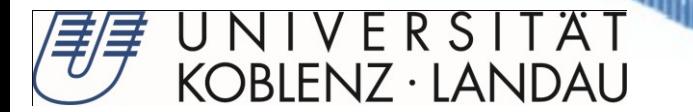

### **Service Implementation**

```
@WebService(name = "IResource", targetNamespace = 
     "http://ProjectManagement/ResourceProvider/")
@SOAPBinding(parameterStyle = SOAPBinding.ParameterStyle.BARE)
@XmlSeeAlso({
    messages.ObjectFactory.class,
    projectmanagement.resourceprovider.ObjectFactory.class,
```
parametertypes.ObjectFactory.**class**

#### })

#### **public interface IResource {**

@WebMethod(action = "http://ProjectManagement/ResourceProvider/addResource/") @WebResult(name = "IResourceaddResourceResponse1", targetNamespace = "http://ProjectManagement/ResourceProvider/", partName = "Parameter1")

#### **public boolean addResource(**

```
@WebParam(name = "IResourceaddResourceRequest1", 
\text{tarcethamespace} =
"http://ProjectManagement/ResourceProvider/", partName = 
"rsc")
  ResourceMsg rsc);
```
@WebMethod(action =

"http://ProjectManagement/ResourceProvider/getResource/") @WebResult(name = "IResourcegetResourceResponse1", targetNamespace = "http://ProjectManagement/ResourceProvider/", partName = "Parameter1")

**public ResourceMsg getResource(**

```
@WebParam(name = "IResourcegetResourceRequest1", targetNamespace = 
      "http://ProjectManagement/ResourceProvider/", partName = 
     "rsc")
        ResourceId rsc);
```

```
@WebMethod(action = 
  "http://ProjectManagement/ResourceProvider/deleteResource/")
@WebResult(name = "IResourcedeleteResourceResponse1", 
 targetNamespace = 
 "http://ProjectManagement/ResourceProvider/", partName = 
 "Parameter1")
public boolean deleteResource(
    @WebParam(name = "IResourcedeleteResourceRequest1", 
 \texttt{tard}tarde\texttt{maxd}"http://ProjectManagement/ResourceProvider/", partName = 
 "rsc")
   ResourceId rsc);
@WebMethod(action = 
 "http://ProjectManagement/ResourceProvider/importResource/")
@WebResult(name = "IResourceimportResourceResponse1", 
 targetNamespace = 
 "http://ProjectManagement/ResourceProvider/", partName = 
 "Parameter1")
public boolean importResource(
    @WebParam(name = "The sourceimportReasonreReader."targetNamespace = 
 "http://ProjectManagement/ResourceProvider/", partName = 
 "file")
```

```
ResourceFile file);
```
}

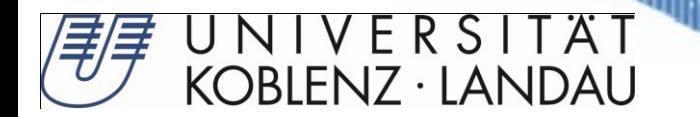

# **Service Deployment**

- Deploy Services to customer environement
- Regression Testing

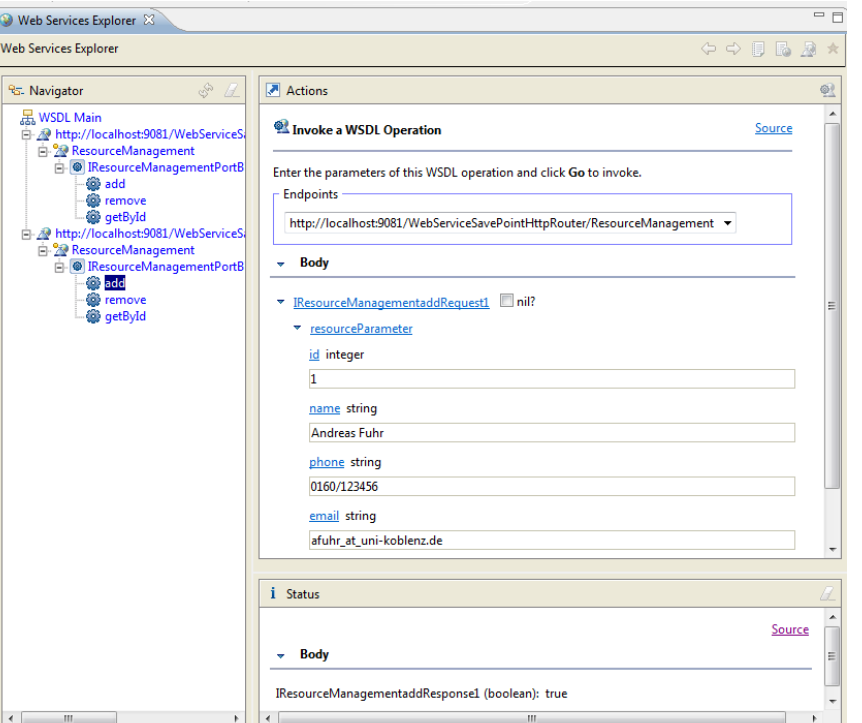

#### RSITÄT KOBLENZ · LANDAU

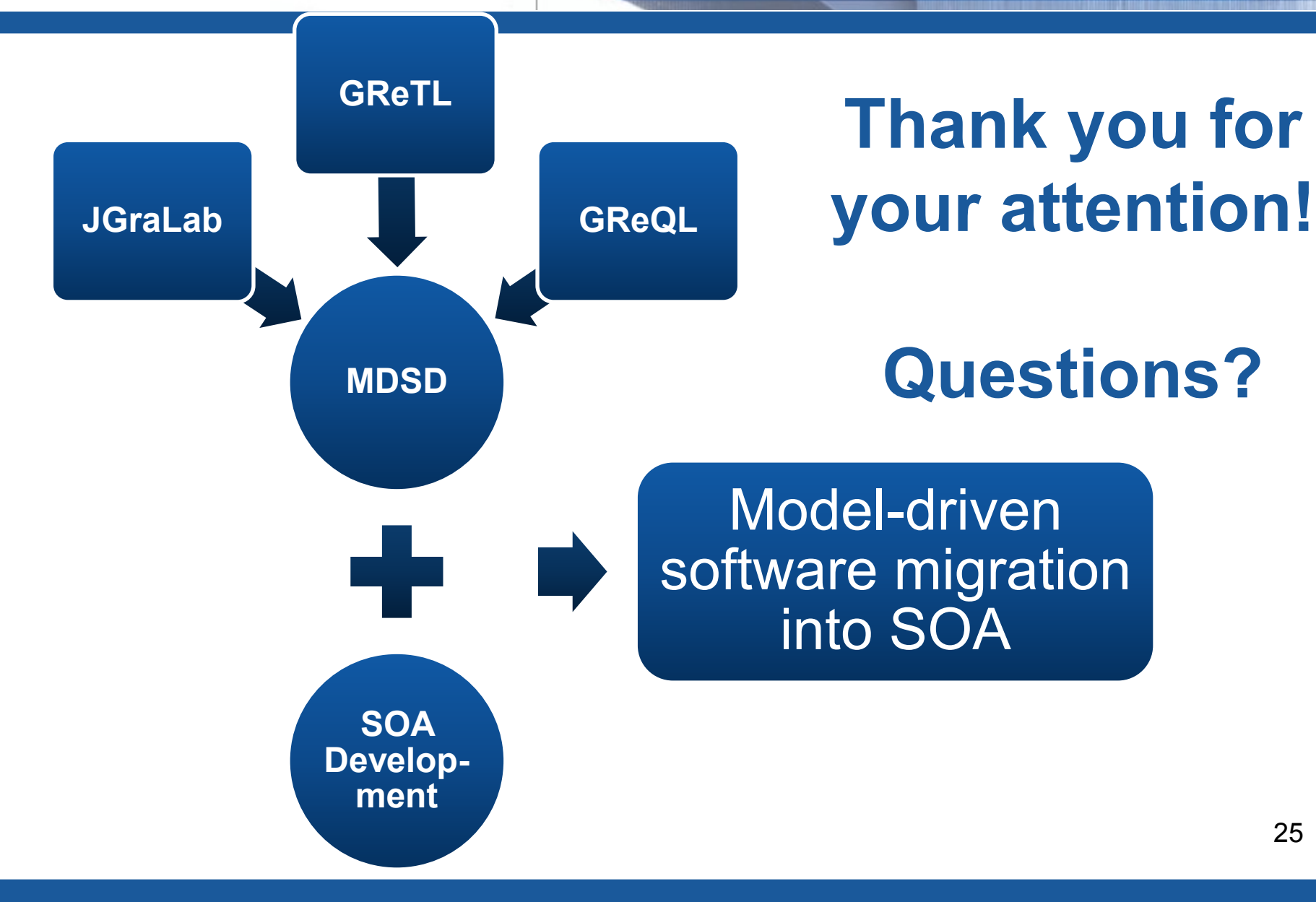